## Subject: I really don`t know how to UPDATE the RichText,help!! Posted by [akebee](https://www.ultimatepp.org/forums/index.php?t=usrinfo&id=1198) on Wed, 20 Jun 2012 11:09:19 GMT

[View Forum Message](https://www.ultimatepp.org/forums/index.php?t=rview&th=6780&goto=36614#msg_36614) <> [Reply to Message](https://www.ultimatepp.org/forums/index.php?t=post&reply_to=36614)

RichText txt; RichPara para; //give some fmt and value to para txt.Cat(para);

RichTextView view; view.Pick(txt);

//then i want to give some new fmt and value to para txt.Cat(para); vew.Pick(txt); //it collapse!!!! how can i update new fmt??

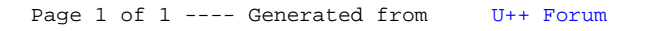